Нерюнгринский<br>Медицинский колледж

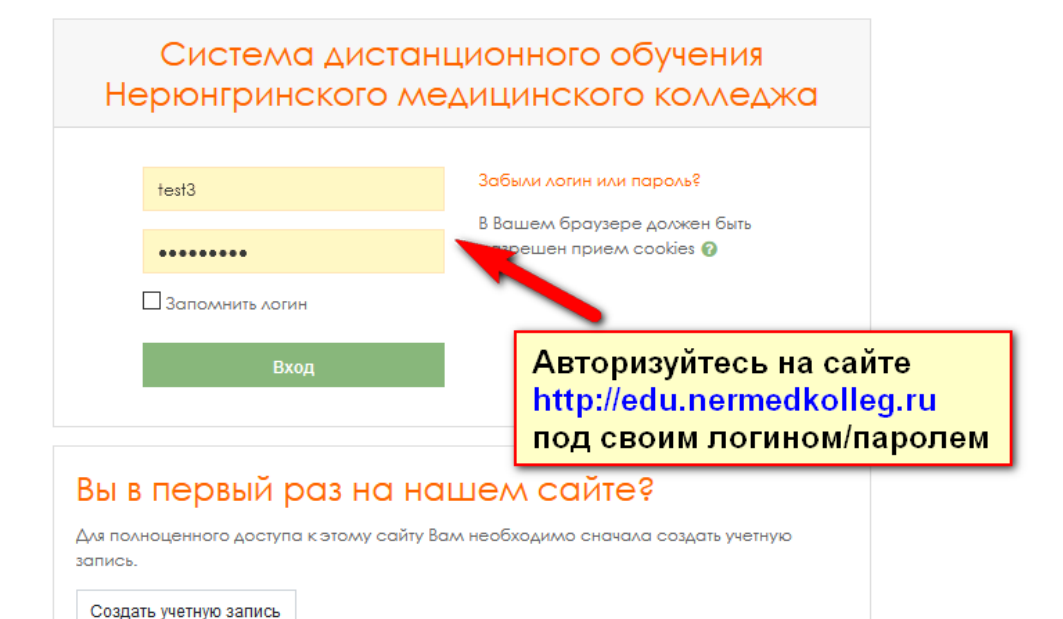

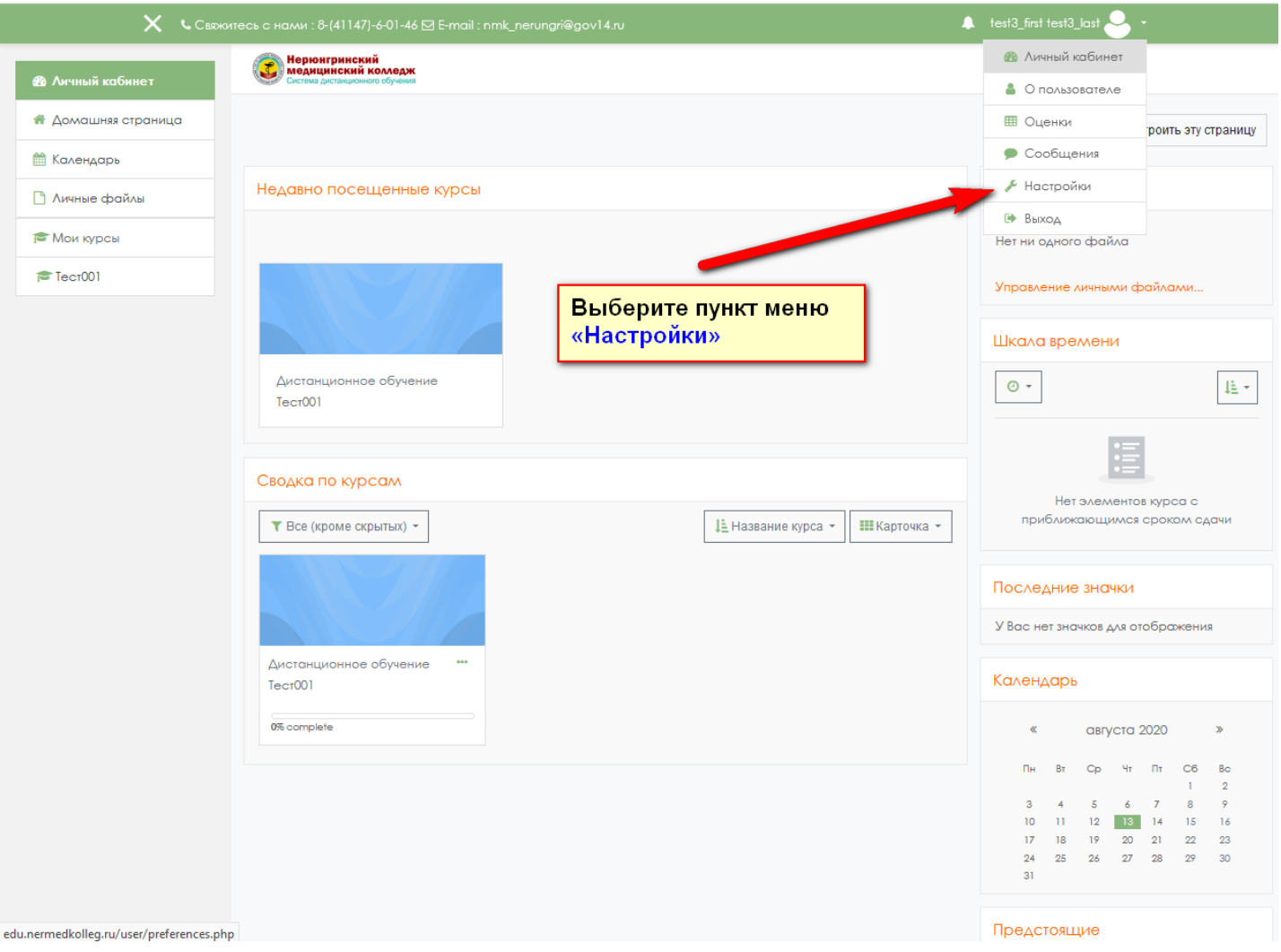

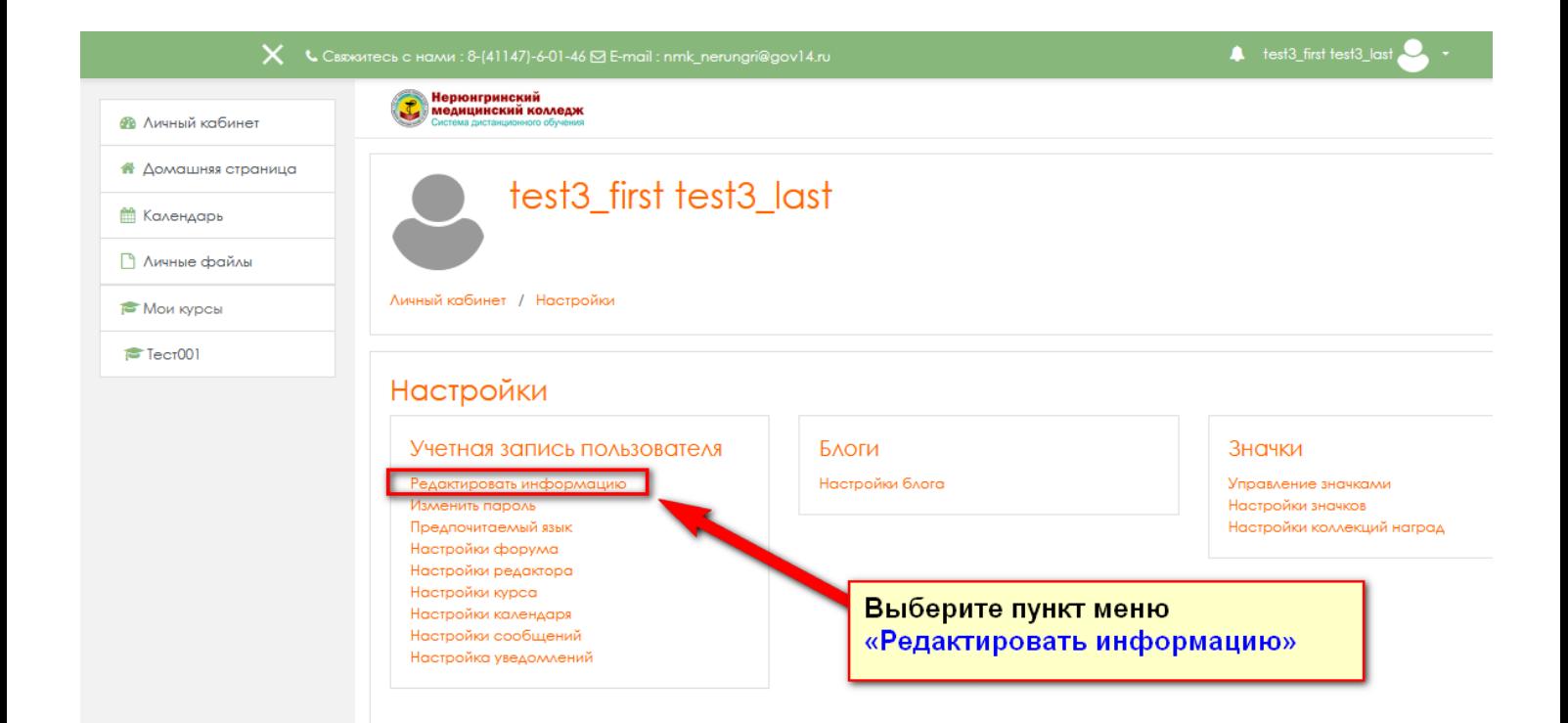

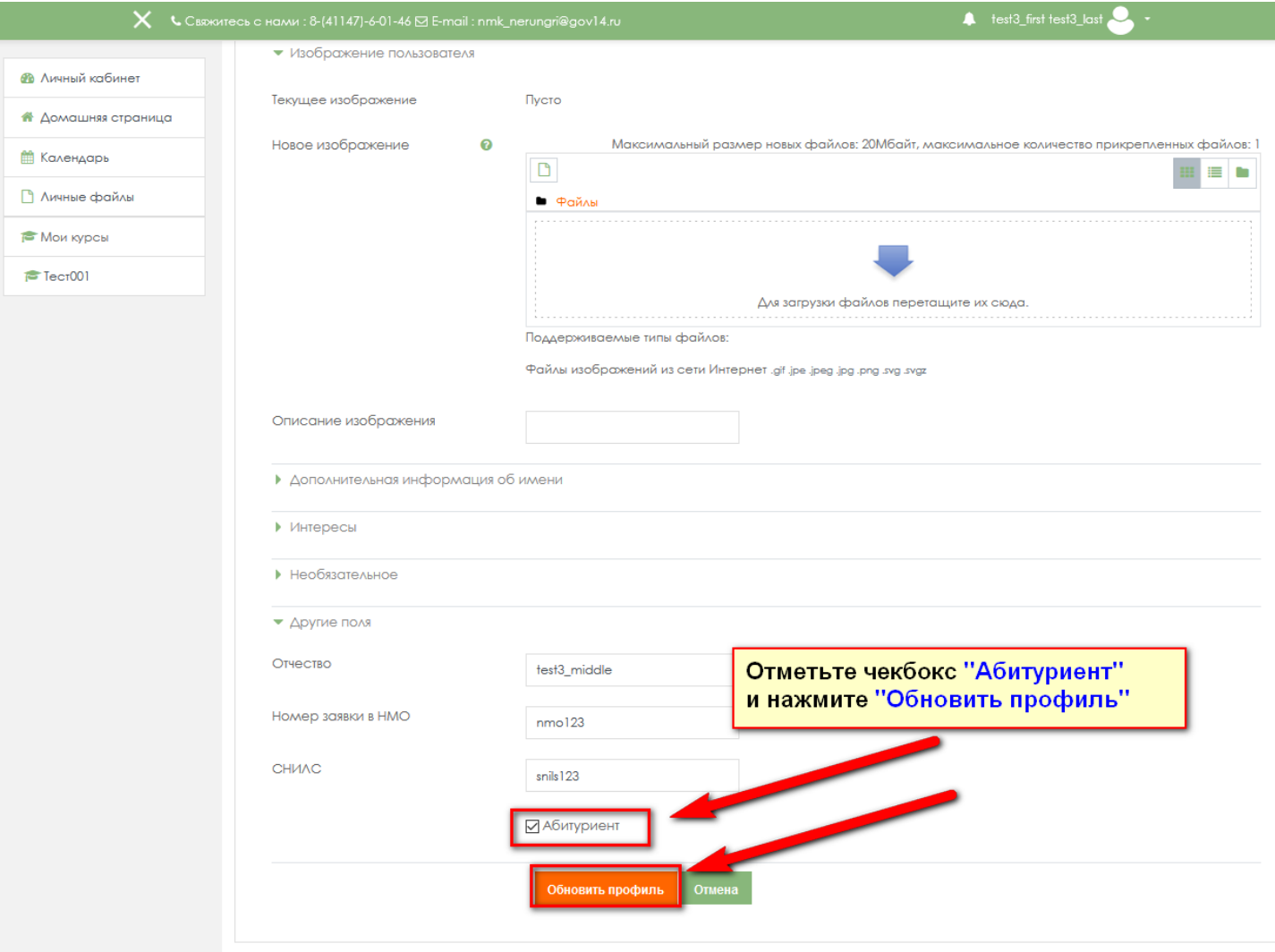

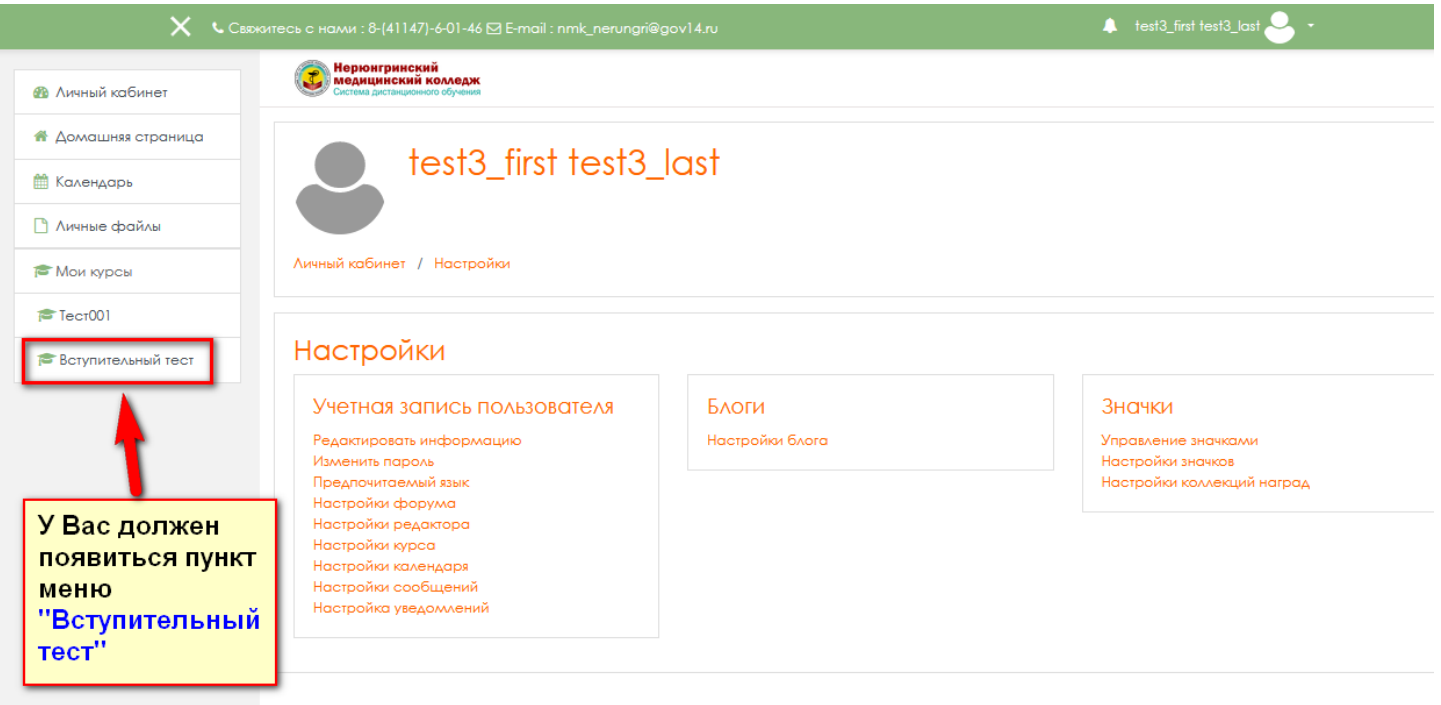

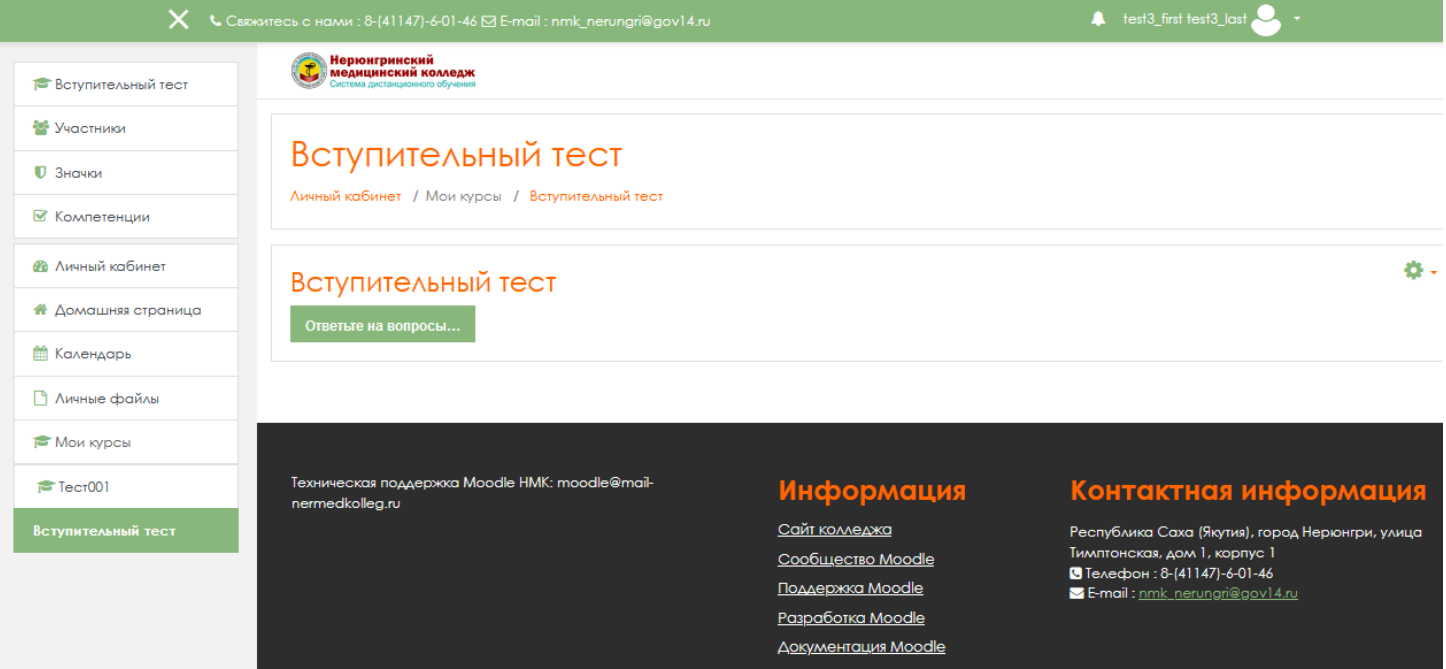